**AutoCAD For PC [2022-Latest]**

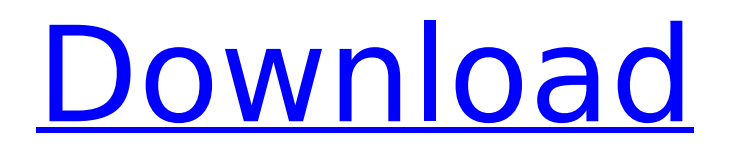

# **AutoCAD Crack Free (2022)**

This guide provides a brief overview of AutoCAD history, the various tools and commands available in the software, and how to use AutoCAD for different drawing tasks. AutoCAD History AutoCAD started as a drawing program developed for use with a piece of teletype equipment. Originally known as VEC-II or Vector Graphic Interchange Program, AutoCAD was created at the University of Utah in the late 1970s and early 1980s by Tom Ottley. In the early 1980s, the research team at Utah found that human beings could not understand the rapidly growing amount of data in their drawings and they were constantly making changes, adjusting the drawing to a new set of conditions. They recognized the need to develop a CAD program that could store and display data, and modify it as desired. The program would help solve the problem of working with and sharing large drawing files. In the late 1980s, after funding from the Defense Department, the University of Utah team was able to recruit some of the top CAD developers in the world to develop AutoCAD. When the program was finally released in December 1982, the team hoped the software would be a useful tool for many industries, from aerospace to highway construction, and provide the accuracy and efficiency needed to reduce errors and save money. Since AutoCAD's initial release, it has grown to become a major software program in use by millions of users worldwide. There are two versions of AutoCAD. The first, AutoCAD 1982, was a 16-bit program running on IBM PC compatibles, and was first released in December 1982. The second, AutoCAD 2013, is a 64-bit program currently available for PC, Mac, and Linux computers running Microsoft Windows XP and higher, Apple Macintosh computers running OS X 10.8 or higher, and the PlayStation 4. AutoCAD 1982, originally developed by the University of Utah team, used a "point-and-click" method of editing. The user would place a drawing cursor over the area where an object is to be created, and click to define the position. The user could then click again to define the size. The user would create the object in this fashion until the drawing was complete, at which point the "undo" feature would be used. A press of the "auto-indent" button would begin drawing the object according to the cursor's current position, with the size determined by the size of the button.

## **AutoCAD Crack+ [Win/Mac]**

AutoCAD Activation Code Architecture: is a suite of add-on products for the Architectural and Engineering disciplines that offers the core features of AutoCAD, plus features of AutoCAD Architecture. AutoCAD Architecture is part of the Autodesk Architecture and Interiors family. AutoCAD Electrical: The Electrical product is available for AutoCAD 2005 through 2014. AutoCAD Electrical 2010, is available for AutoCAD 2010 through 2013. AutoCAD Electrical 2011, is available for AutoCAD 2011 through 2013. AutoCAD Electrical 2012, is available for AutoCAD 2012 through 2013. AutoCAD Electrical 2013, is available for AutoCAD 2013 through 2013. AutoCAD Electrical 2014, is available for AutoCAD 2014 through 2013. AutoCAD Electrical 2017, is available for AutoCAD 2016 through 2017. AutoCAD Electrical 2018, is available for AutoCAD 2018 through 2013. AutoCAD Architecture 2D, is available for AutoCAD Architecture 2010 through 2012. AutoCAD Architecture 3D, is available for AutoCAD Architecture 2013 through 2015. AutoCAD Civil 3D: The Civil 3D product is available for AutoCAD 2005 through 2014. AutoCAD Civil 3D 2010, is available for AutoCAD 2010 through 2013. AutoCAD Civil 3D 2011, is available for AutoCAD 2011 through 2013. AutoCAD Civil 3D 2012, is available for AutoCAD 2012 through 2013. AutoCAD Civil 3D 2013, is available for AutoCAD 2013 through 2013. AutoCAD Civil 3D 2014, is available for AutoCAD 2014 through 2013. AutoCAD Civil 3D 2016, is available for AutoCAD 2016 through 2013. AutoCAD Civil 3D 2017, is available for AutoCAD 2017 through 2013. AutoCAD Civil 3D 2018, is available for AutoCAD 2018 through 2013. AutoCAD Civil 3D 2019, is available for AutoCAD 2019 through 2013. External links The company's official website History of Autodesk Animation AutoCAD API, Microsoft Windows Library Macro and Visual Basic Scripting with AutoCAD C# API

AutoCAD Exchange App AutoCAD 101 Category:CAD softwareFoto: FAH RADNJI osječki seljar Boris Velić u ned ca3bfb1094

### **AutoCAD Crack X64**

...Depending on the version of Autocad, you may need to download the Beta application for Autocad prior to being able to access the Autocad Toolbox. Launch the Autocad Toolbox and open your Autocad file from the Designer folder. Open the file menu and choose Export. ...depending on the version of Autocad, you may be prompted with a dialog box requesting your Autocad registration code. Enter your Autocad registration code and click OK. Use the new exported file for your following Autocad session. More information can be found here : How to use the Arangodb.exe tool Open the Arangodb tool and create a new ArangoDB database. A database is the root object in ArangoDB. Give the database a name. If the name is not required, then skip step 2. For example the database name does not have to be the same as the project name. Choose the location for the database. If the database path is not required, then skip step 3. For example, the database path does not have to be the same as the project path. Once the database has been created, add a new collection to the database. The collection has to be added to the database because it's used to generate the key. Open the project editor in ArangoDB Studio, and choose the Export section. You need to first specify the name of the collection that will be generated (empty for now). Click on the button that says "Export collection". At the top right corner, choose a folder for the files. The key is created in the database by default. You can export the key in the ArangoDB dashboard if needed. When you go to a collection, the key is automatically added to the document. The whole process is completed automatically by the ArangoDB. How to use the keygen In order to generate the key, you first need to open your project in Visual Studio. Open the solution explorer in Visual Studio.

#### **What's New in the?**

Keep your design under control with Markup Assist, a powerful feature that provides interactive proofing for your drawings. AutoCAD now has the most advanced forms toolset in the industry, including interactive border lines, sections, and custom lines. Make it to a fit: with new AutoCAD tables you can size your table more accurately before you draw your sketch. Dynamics: Reflect your designs in the real world with the new Design Constraints feature. Design Constraints enables your users to size drawings in the real world and then adjust the sizes and proportions of your drawings in AutoCAD. Dynamics components now handle materials better than ever. Create drawings with a range of dimensioned materials like wood, steel, plastic, and more. Materials vary from one another, so they respond differently to changes in scale. Dynamics objects help you create and share animations and transitions. Design Constraints: Move, size, and shape realworld objects into your drawings. Design Constraints gives users the ability to size drawings in the real world and then adjust the sizes and proportions of your drawings in AutoCAD. Design Constraints helps you create flexible designs, which can be adjusted after they are built. Drafting: Drag a slider to preview how the components will interact with one another. With the new 3D rendering tools, you can change how you see your drawing. Now you can rotate, scale, and view your drawing in 3D, even if you're in two dimensions. Do you need to see it bigger? In 3D you can make your designs fit the screen. Drafting components: Create, link, and share beautiful CAD drawings easily. Drawings can now be more intuitive to use and build. Drafting Components lets users share and collaborate on your drawings. With just a few clicks you can make a link to a file or workspace. You can work in teams and save files online with a link, giving your team instant access to work on your drawings. Drafting Components also gives users the ability to make drawings editable for everyone. Drafting Components lets users make links to a file, which allows others to edit the link, even after it is downloaded to a client computer. Drafting Components gives users the ability to make links to

#### **System Requirements:**

RAM: 256 MB 256 MB VRAM: Graphics Card must support OpenGL 3.0 or higher Graphics Card must support OpenGL 3.0 or higher CPU: Dual Core Processor Dual Core Processor OS: Windows 7, Windows Vista, Windows 8, Windows 8.1 or Windows 10 Windows 7, Windows Vista, Windows 8, Windows 8.1 or Windows 10 HD: 2 GB available space 2 GB available space Resolution: 1024 x 768 For a complete list of additional supported OSes and hardware, click here May 2014 update:

<https://wmondemand.com/?p=26655>

<http://sourceofhealth.net/2022/07/24/autocad-2023-24-2-crack-activator/> <https://snackchallenge.nl/2022/07/23/autocad-crack-product-key-free-latest-2022/> <https://www.verenigingvalouwe.nl/advert/autocad-24-1-latest/> <https://ksycomputer.com/autocad-2019-23-0-crack-torrent-free-download/> https://telegramtoplist.com/wp-content/uploads/2022/07/AutoCAD\_Crack\_With\_License\_Code.pdf <http://namiflorist.com/?p=8317> [https://ystym.com/wp-content/uploads/2022/07/AutoCAD\\_Crack\\_Full\\_Product\\_Key\\_WinMac.pdf](https://ystym.com/wp-content/uploads/2022/07/AutoCAD_Crack_Full_Product_Key_WinMac.pdf) <http://patronway.com/autocad-crack-with-product-key-2022/> <http://tygodnikketrzynski.pl/advert/autocad-crack-product-key-free/> <https://www.bg-frohheim.ch/bruederhofweg/advert/autocad-crack-product-key-download-x64/> <https://www.hajjproperties.com/advert/autocad-2018-22-0-crack-license-keygen-download-for-pc/> <https://orbeeari.com/wp-content/uploads/2022/07/AutoCAD-37.pdf> <http://goldeneagleauction.com/?p=58194> <https://myexpatcar.com/wp-content/uploads/2022/07/AutoCAD-5.pdf> <http://www.intersections.space/wp-content/uploads/2022/07/jalyble.pdf> <https://fajas.club/wp-content/uploads/2022/07/AutoCAD-34.pdf> <https://5camper.com/wp-content/uploads/2022/07/malhai.pdf> <https://cegcreative.com/2022/07/23/autocad-22-0-crack-license-key-win-mac-march-2022/> <https://www.kisugarshop.com/wp-content/uploads/2022/07/riaradl.pdf>